## MAR-APTII2023

LIBRAR

**A** JUO

**SEAT No.:** 

**Total No. of Questions: 51** 

P-4227

## Total No. of Pages Minagement  $[6027]$ -23 F.Y. M.C.A. (Management) IT-23 : ADVANCED INTERNET TECHNOLOGIES (2020 Pattern) (Semester - II)

Time: 21/2 Hours] Max. Marks: 50 Instructions to the candidates: All questions are compulsory.  $I)$ Draw neat and labeled diagrams wherever necessary  $2)$ Q1) Choose the correct option (1/2 Mark each). Each table header is defined by a  $\left( \right)$ tag  $a)$  $\le$ cell $> ... \le$ /cell $>$  $\text{tr}\text{>}$  **...**  $**th**$  $\mathcal{C}$  $\leq$ td  $\ldots$  </td> ü HTML headings are defined-with the tags. <head1> to <head6  $a)$  $\mathcal{P}$  $< p1 > to < p6>$  $\text{th1}$  >to <h6>  $c)$  $\mathrm{d}$ )  $\text{th1}>$ to  $\text{th3}>$ The CSS property used to control the element's font-size is iii) text-style  $a)$  $b)$ text-size font-size None of the above  $d)$ The CSS property used to make the text bold is font-weight: bold  $a)$ weight: bold  $b)$  $c)$ font: bold  $\mathrm{d}$ style: bold Which of the following extension is used to save the Node.js files?  $a)$  $\cdot$ is node  $b)$  $\mathcal{C}$ .java  $d$ )  $\rightarrow$ Choose the module which is used to server static resources in Node.js?  $\operatorname{vi}$  $a)$ http node-static  $b)$ node-resource  $\circ$ ) static  $d \mathcal{K}$ 

[10]

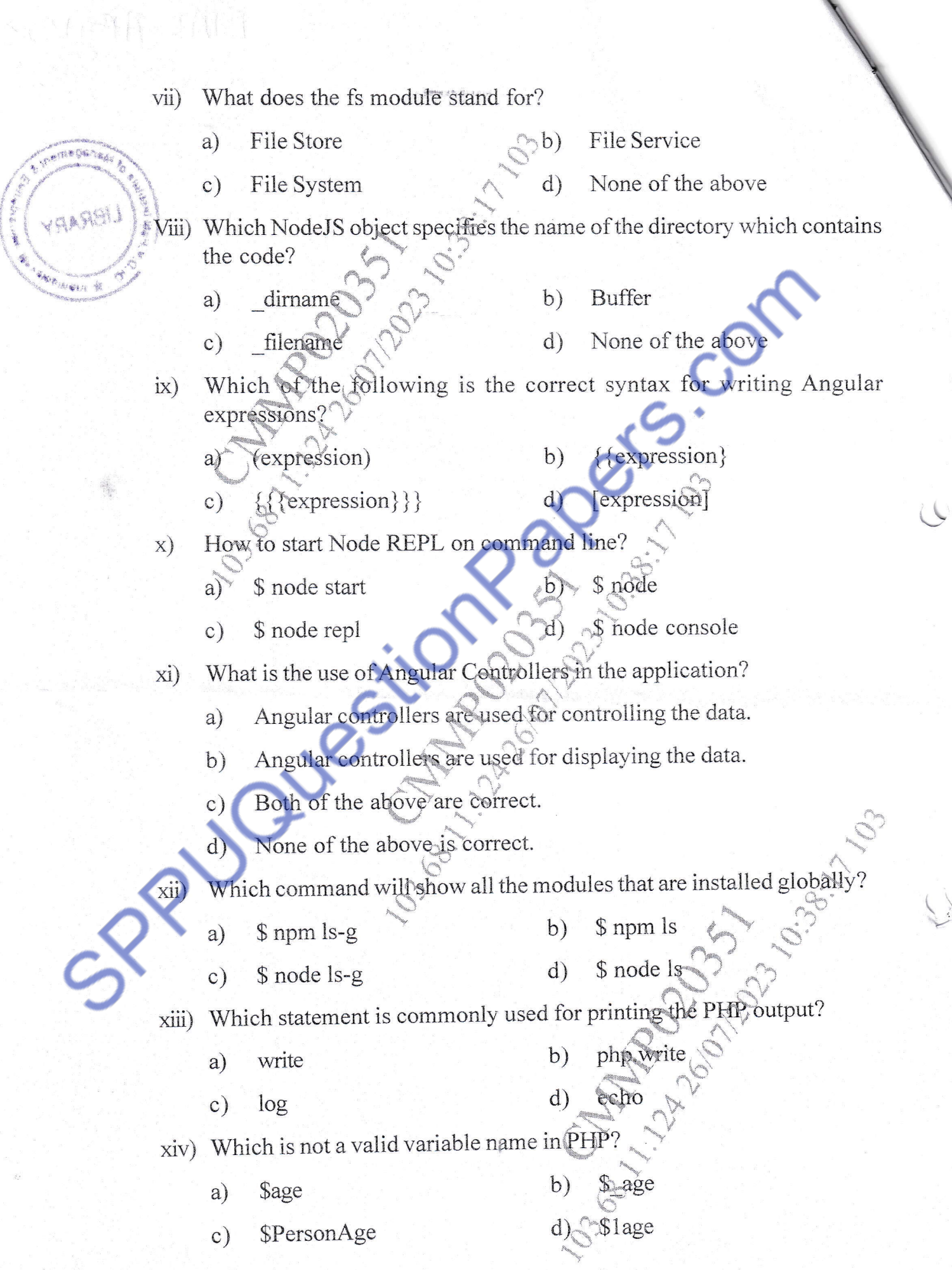

**Command Command** 

- What is the difference between Indexed array and Associative array in  $XY)$ PHP?
	- Index array has numeric index while associative array has named a) keys
	- Index array has numeric index while associative array has named  $b)$ keys and numeric index both
	- Index array is one-dimensional array with numeric index while  $\mathbf{c})$ associative array is two-dimensional array with numeric index
	- Andex array has numeric index while associative array has one or  $\mathbf{d}$ nore arrays

Which PHP function is used to create an array XVI)

- $arrav()$ a) new  $\arctan($  $c$
- xvii) Which PHP global variable is used to collect form data after submitting an HTML form with method-
	- \$ GET a)

 $c)$ 

\$ REQUEST

\$ ENV

 $arr($ 

amay

 $\mathcal{S}$ 

xviii) What does PDO stand for

\$ POST

- PHP Database Orientation  $b)$ a)
- PHP Data Objęct
- PHP Data Orientation
- PHP Database Object  $\mathbf{d}$
- xix) Which variable is used to collect form data sent with both the GET and POST methods?
	- \$ BOTH a)

\$REC  $b)$ 

- \$ REQUEST  $\mathbf{c})$
- Which of the following function returns the number of characters in a XX) string variable?

3

 $b)$ 

- 4 所 单点点点  $6027$
- count(\$variable)

strcount(\$variable)

**SBOT**  $\mathbf{d}$ 

len(\$variable)

strlen(\$variable)

gemen

Explain types of CSS? Elabourate using external CSS example.  $(22)$  a)  $\mathbf{5}$ Write a program using <SVG> tag to draw line, rectangle and triangle  $b)$  $\vert 5 \vert$ Describe <video>'tag with all its properties of with example.  $\mathbf{c})$  $\mathbf{\overline{5}}$ Write CSS for paragraph tag: border 1. color-blue, font size-20, font  $\mathbf{d}$ name-arial, padding 50px.  $\left[5\right]$  $(23)$  a) What is Node.js? Explain its working and features.  $\left[5\right]$ Write a program in NodeJS using event handling to perform all basic  $b)$ arithmetic operations.  $\vert 5 \vert$ **OR** What are the different types of modules in NodelS?  $\mathbf{c})$ Write a program in NodeJS to perform file CRUD operations by using T51.  $\mathbf{d}$ url module.  $\mathsf{[5]}$ What are the different services in Angular?  $(24)$  a)  $\left[5\right]$ Create an angular program wh  $b)$ ich will demonstrate the usage of ngfor directive.  $[5]$ Explain Angular project directory structure in detail.  $\mathbf{c})$ What is data binding in Angular? Explain with example.  $\mathbf{d}$ 05 What is an associative array in PHP? Explain with example. a)  $\overline{5}$ Write a PHP script to design a form for exam registration. Insert 5 b) records in database and display all the inserted reeords on new page. (Assume suitable table structure)  $\mathbf{\lbrack}5\mathbf{\rbrack}$ **OR** Explain static, local and global variables in PFP with suitable example.[5]  $\mathbf{c})$  $\mathbf{d}$ Explain all array sorting methods in PHP with suitable example.  $\left[5\right]$ 3.9 Big **LIBRAR** 

 $[6027] - 23$